O Schweizerische Eidgenossenschaft Confédération suisse Confederazione Svizzera Confederaziun svizra

Département fédéral de l'économie, de la formation et de la recherche DEFR **Secrétariat d'État à l'économie SECO**Marché du travail / assurance chômage

# **GIA AD**

## Assegnazione di utenti e autorizzazioni

#### U **Aggiunta di nuovi collaboratori**

- È possibile inserire e eliminare altre persone di un'azienda nella job-room.
- Non è necessario avere un'altra procura per farlo.
- Il rappresentante citato (amministratore principale) dell'azienda o dell'agenzia di collocamento privata può farlo in modo indipendente.

### **Aggiungere: Funzioni richieste in GIA AD:**

Per **aggiungere** un utente alla job room, sono necessarie le seguenti funzioni:

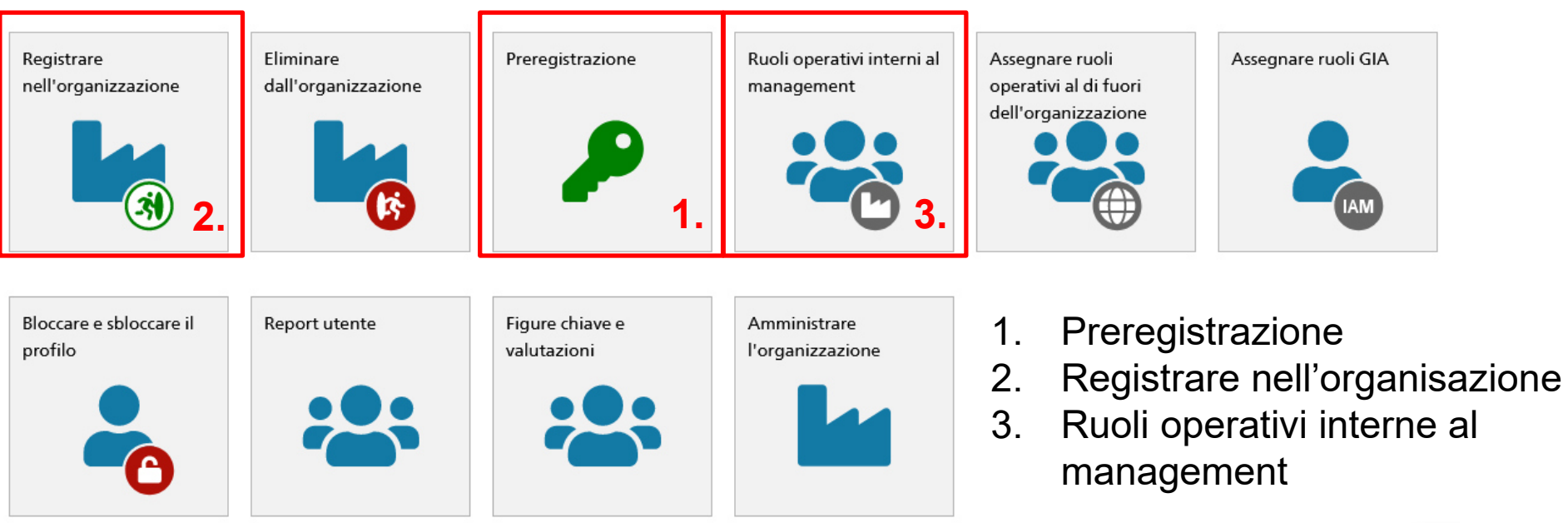

Le mie funzioni GIA

O

### **1. Preregistrazione**

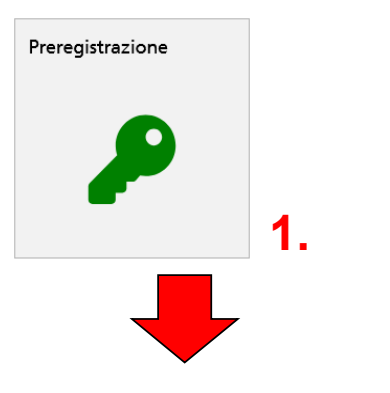

- Viene inserita l'identità elettronica dell'utente.
- All'utente viene richiesto di completare la registrazione:. **1.**

#### Preregistrazione

U

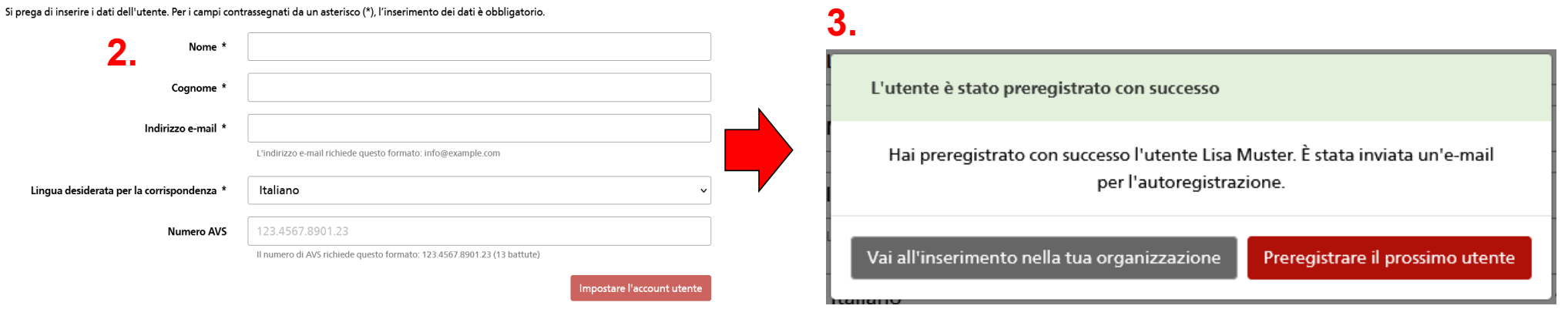

### **2. Registrare nell' organizzazione**

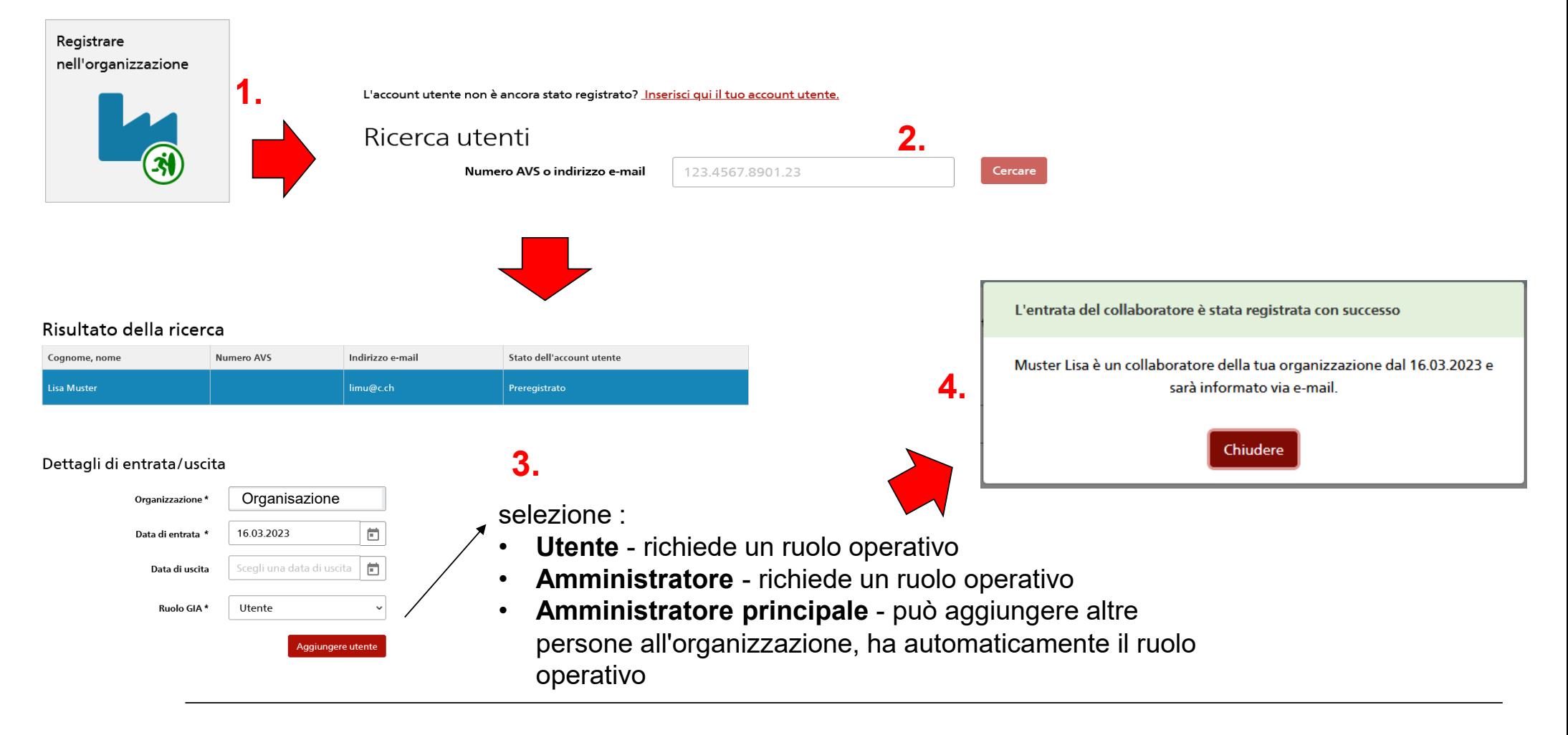

IJ

### **3. Rouli operativi interni al management**

Gestione ruoli operativi collaboratori interni

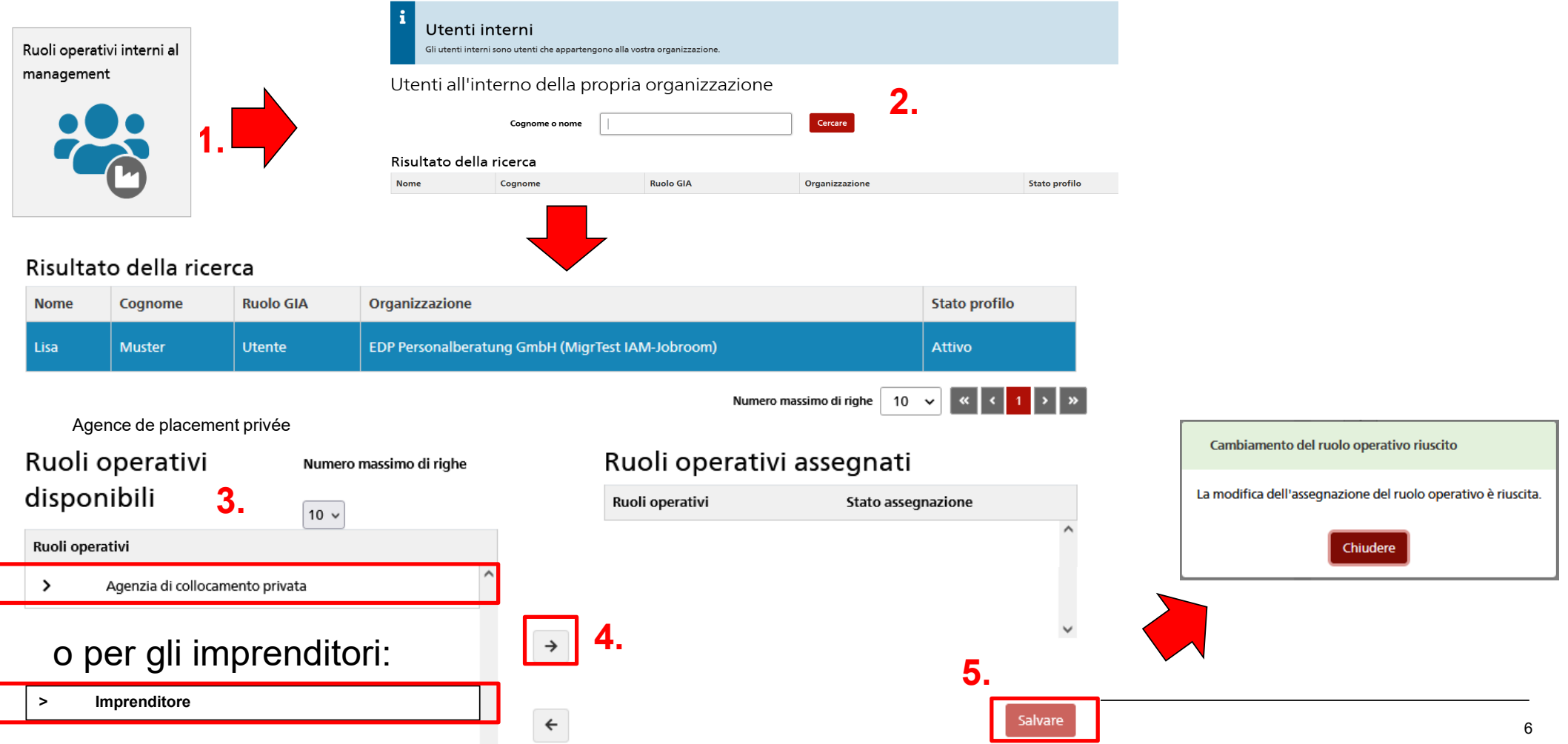

### **Eliminare: Funzione richiesta in GIA AD**

 Per **eliminare** un utente dall'utilizzo di Job-Room, è necessaria la seguente funzione:

Le mie funzioni GIA

O

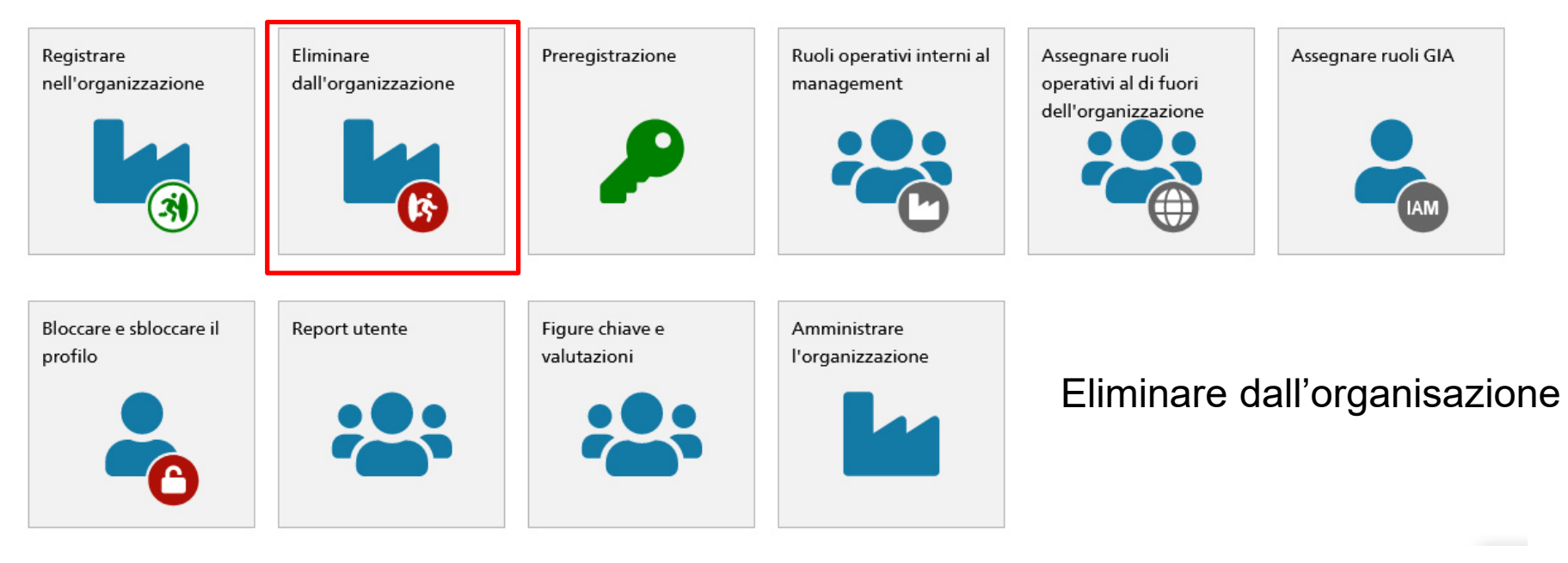

#### O **Eliminare dall'organisazione**

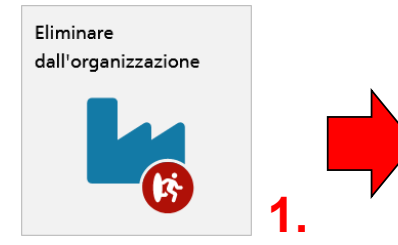

#### Stabilire la data di uscita del collaboratore

Ricerca utenti **Nome** Lis

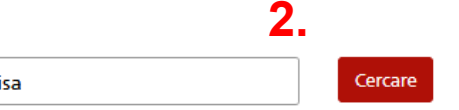

#### Risultato della ricerca

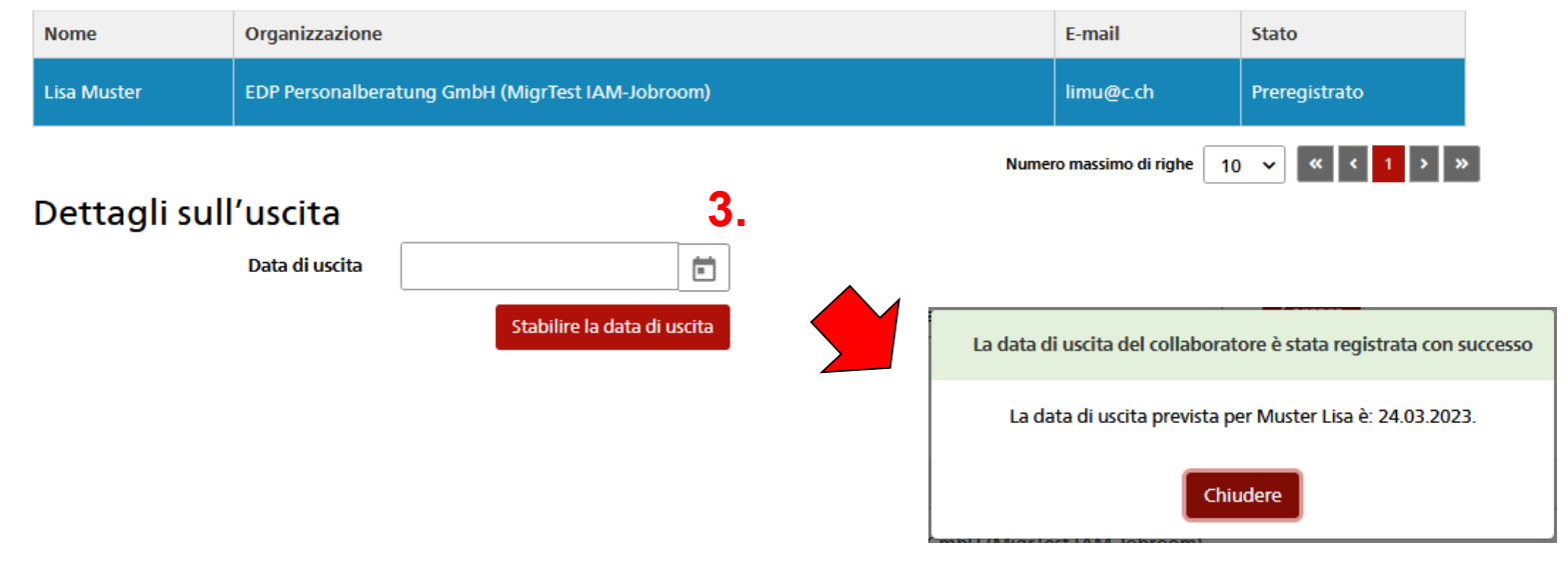

DEFR / SECO / TC